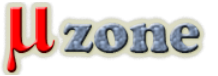

*https://mikrozone.sk/news.php?item.1410*

*A comprehensive guide on creating and using QEMU virtual devices to accelerate your driver and embedded software development.*

*Prepared by practitioners from Apriorit!* **Fill out the [form](https://ebooks.apriorit.com/qemu/) and get eBook for FREE.**

**How to Develop Embedded Software Using the QEMU Machine Emulator** 

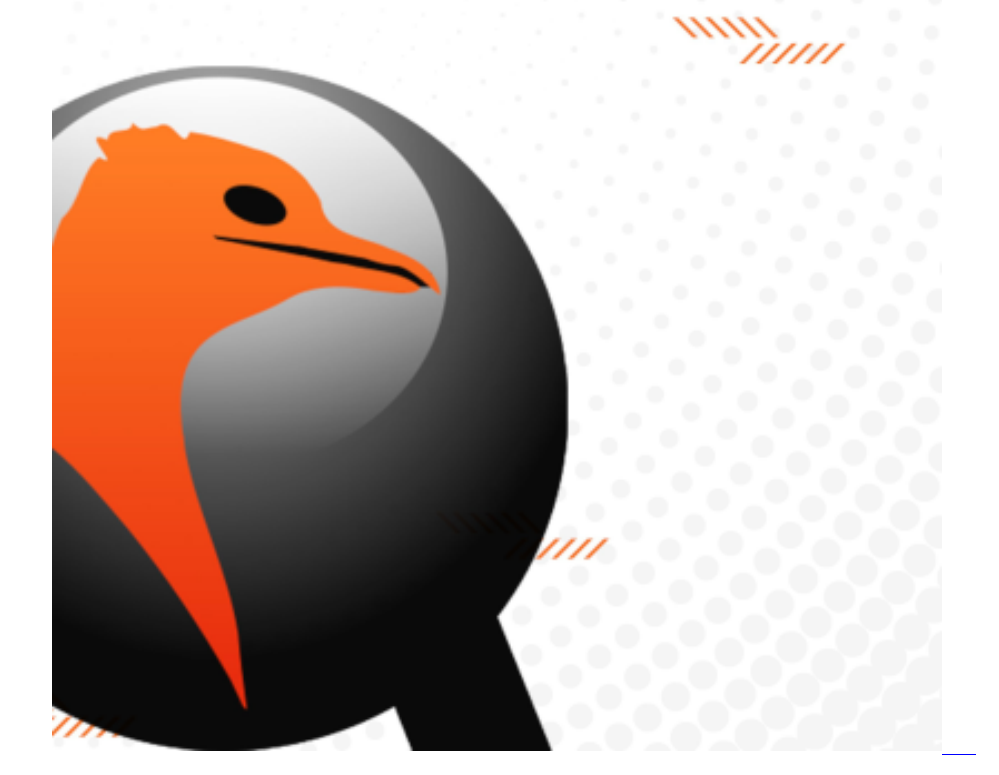

**Table of Contents**

*Introduction Why do we use QEMU? Pros and cons of using a QEMU virtual device Driver implementation stages Communication between a device and its driver I/O address space Interrupts Line-based interrupts Message-signaled interrupts Bus mastering Test device specifications Structure of the device I/O memory*

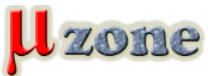

*https://mikrozone.sk/news.php?item.1410*

*Interrupts Device description in QEMU Initializing the device in QEMU Working with the I/O memory space Working with interrupts Working with DMA memory Processing requests QEMU device Implementing a WDF driver for the test device The minimum driver Initializing device resources Working with I/O memory Interrupt handling Working with DMA Sending requests to the device Processing requests from a user mode application Testing and debugging Quality control of driver code Driver installation Driver communication Implementing driver unit tests Implementing driver autotest Driver verification with Driver Verifier and WDF Verifier References* 

## **Apriorit Inc**

*Plehanova str. 34B Dnipro 49000 Ukraine*

*[www.apriorit.com](https://www.apriorit.com)*